## **Saisonarbeitslos? Einfacher mit Ihrem eAMS-Konto!**

Nutzen Sie alle unsere Online-Services mit einem einzigen Zugang – dem eAMS-Konto. Melden Sie sich bequem von zu Hause aus arbeitslos und beantragen Sie Arbeitslosengeld – dadurch sparen Sie Wege und Wartezeit.

- Ändern Sie Ihre persönlichen Daten selbst so wissen wir stets, wie wir Sie erreichen können.
- Verwalten Sie Ihre AMS-Termine so übersehen Sie keine Fristen und erfüllen schnell und einfach alle Meldepflichten, z. B. bei neuerlichem Arbeitsbeginn, Krankheit oder bei einem Auslandsaufenthalt.
- Auszahlungen prüfen sehen Sie jederzeit, wann wir Ihnen Geld überwiesen haben, so bleiben keine Fragen offen.
- Bestätigungen anfordern drucken Sie sich bei Bedarf Bezugs- oder Vormerkbestätigungen für andere Ämter oder Behörden aus.

## **Wie komme ich zu meinem eAMS-Konto?**

**1** Aktivieren Sie Ihr eAMS-Konto ganz einfach mit wenigen Klicks direkt über Ihr FinanzOnline-Portal – und schon kann es losgehen!

**4** Geben Sie Benutzername und Passwort ein – schon können Sie die vielen Vorteile nutzen.

**2** Haben Sie kein FinanzOnline, fordern Sie Ihre Zugangsdaten elektronisch über [www.ams.at](http://www.ams.at/) oder telefonisch über unsere ServiceLine unter 0662/8883 an. Sie erhalten Benutzername und Passwort mittels RSa-Brief.

**3** Melden Sie sich mit Ihren Zugangsdaten auf [www.ams.at](http://www.ams.at/) unter Login - eAMS-Konto an.

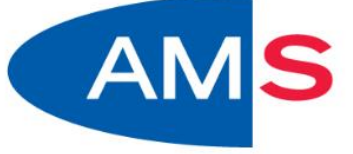